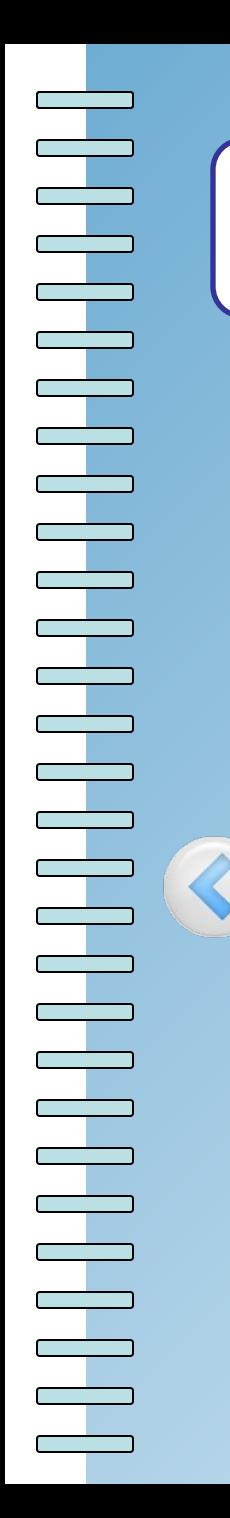

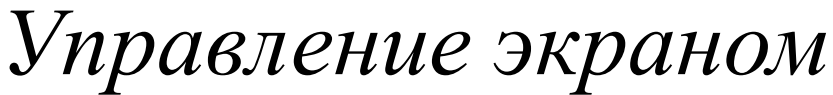

Введен

**TIONMATNE** 

Tekcr

Питерату င္သ

## SetWindowWidth(w) -

Устанавливает ширину графического окна;

## SetWindowHeight(h) -Устанавливает высоту графического окна;